# CS 3330 Introduction

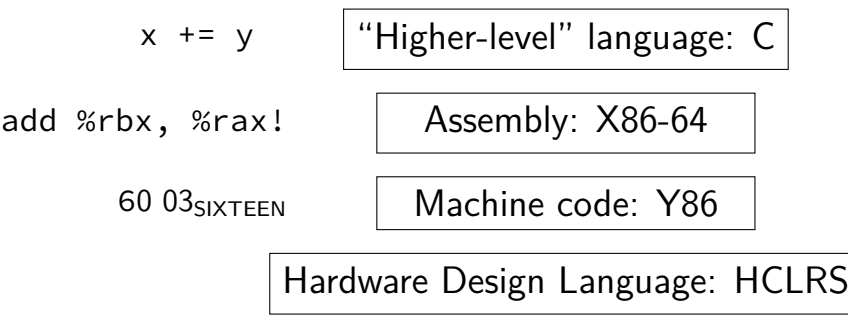

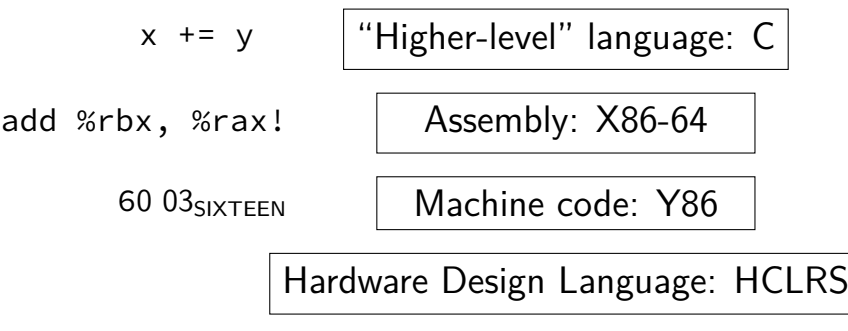

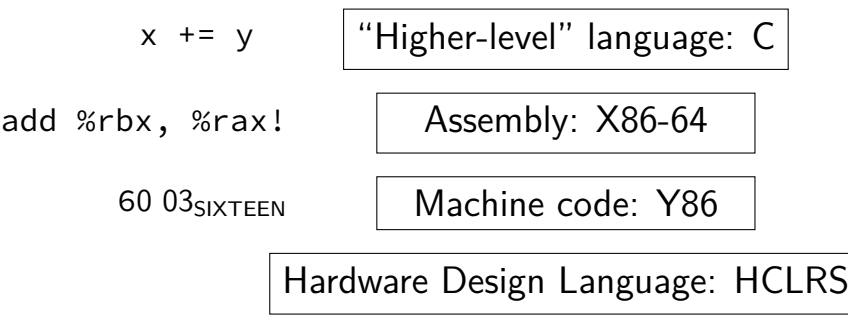

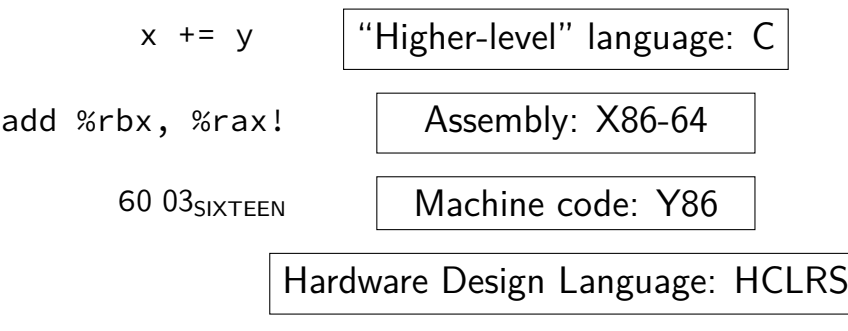

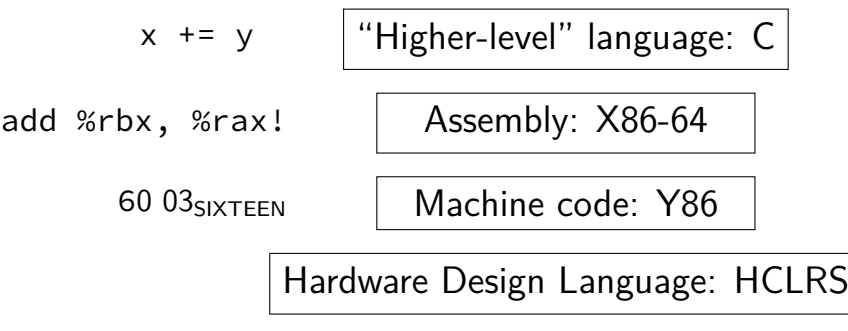

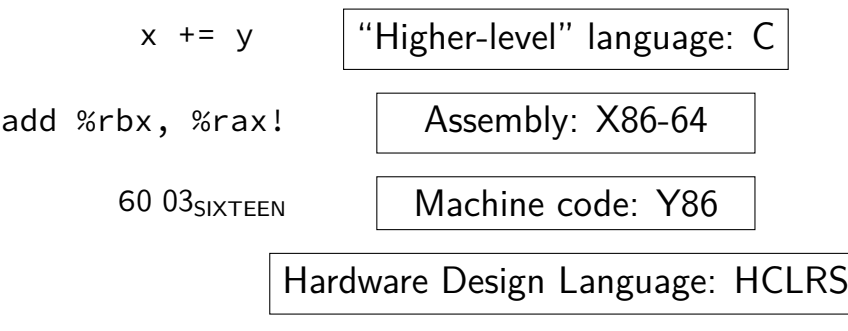

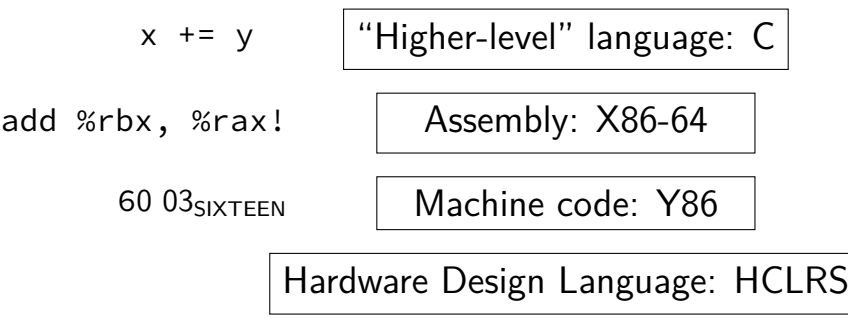

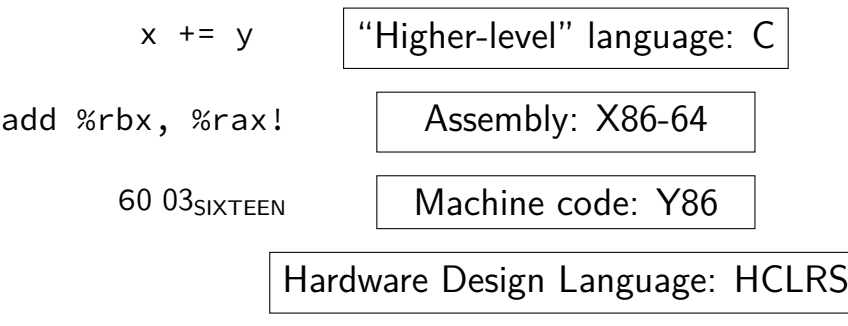

 $x$  += y  $\blacksquare$  "Higher-level" language: C add %rbx, %rax! Assembly: X86-64 60 03SIXTEEN Machine code: Y86 Hardware Design Language: HCLRS

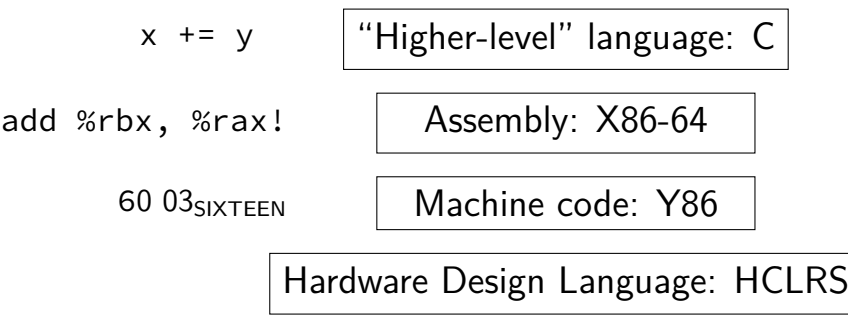

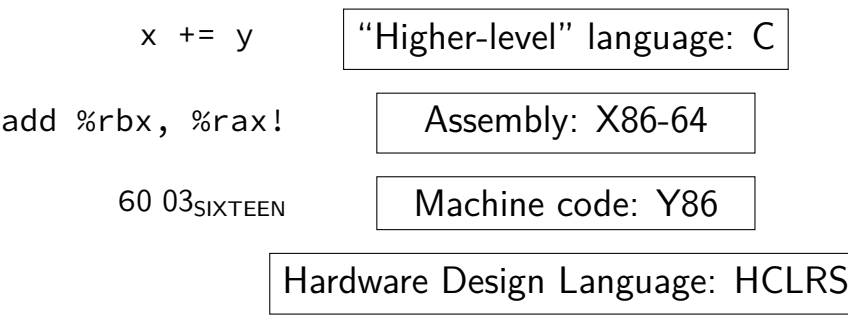

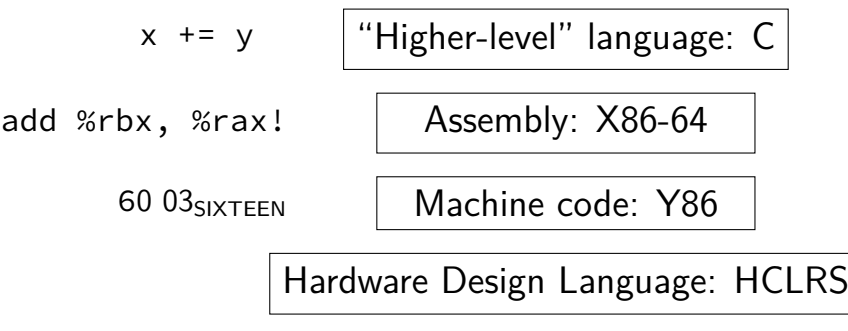

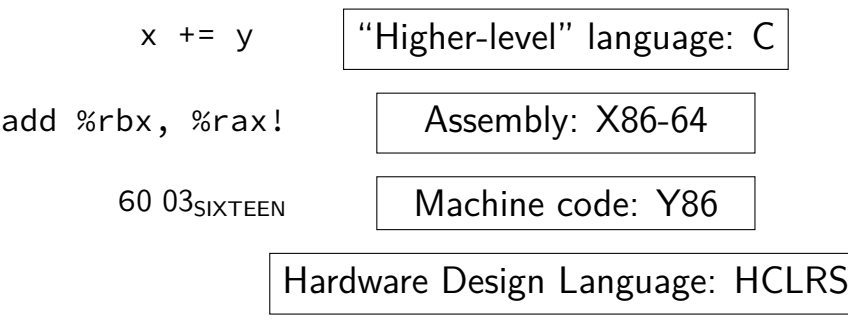

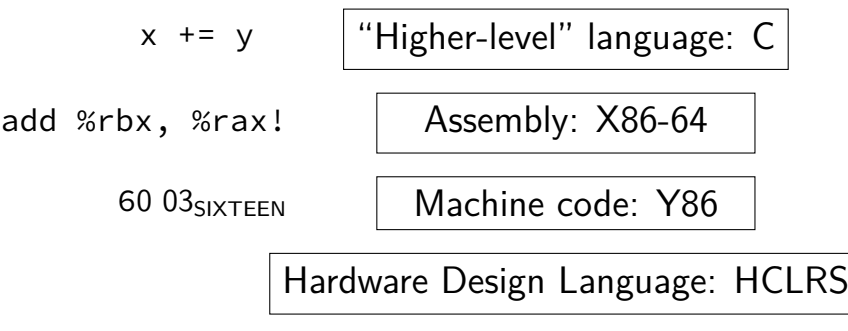

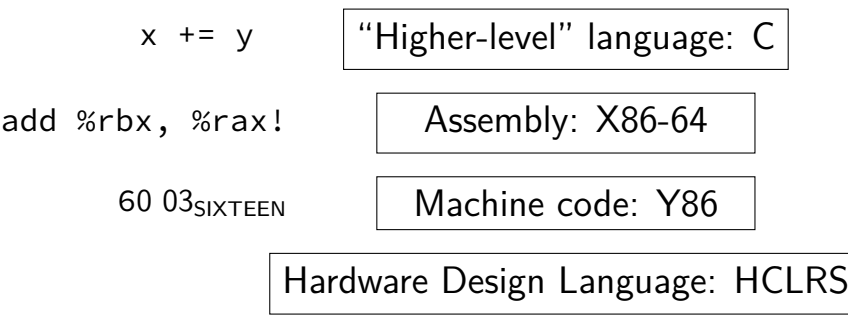

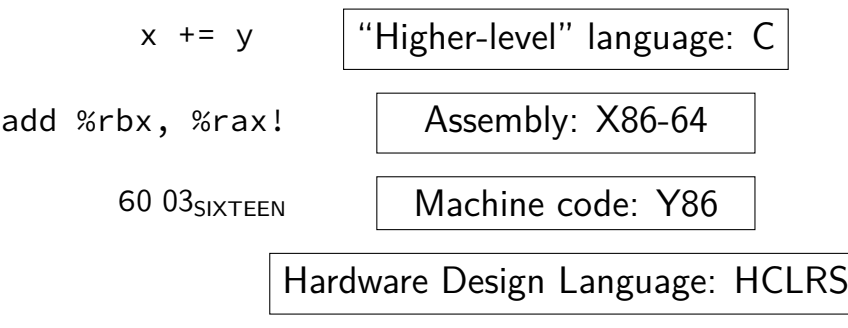

# **why C?**

almost a subset of  $C++$ 

notably removes classes, new/delete, iostreams other changes, too, so C code often not valid  $C++$  code

direct correspondence to assembly

# **why C?**

almost a subset of  $C++$ 

notably removes classes, new/delete, iostreams other changes, too, so  $C$  code often not valid  $C++$  code

direct correspondence to assembly

Should help you understand machine! Manual translation to assembly

# **why C?**

almost a subset of  $C++$ 

notably removes classes, new/delete, iostreams other changes, too, so  $C$  code often not valid  $C++$  code

direct correspondence to assembly

But "clever" (optimizing) compiler might be confusingly indirect instead

# **homework: C environment**

get Unix environment with a C compiler

options:

lab accounts  $+$  SSH Linux (native or VM) 2150 VM image should work online IDE (e.g. Cloud9, Koding)

# **assignment compatibility**

supported platform: lab machines

many use laptops

trouble? we'll say to use lab machines

most assignments: C and Unix-like environment

also: tool written in Rust — but we'll provide binaries previously written in  $D +$  needed D compiler

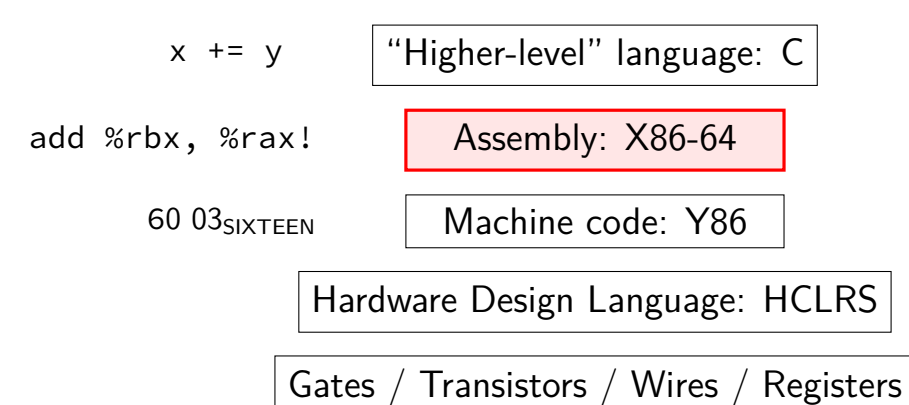

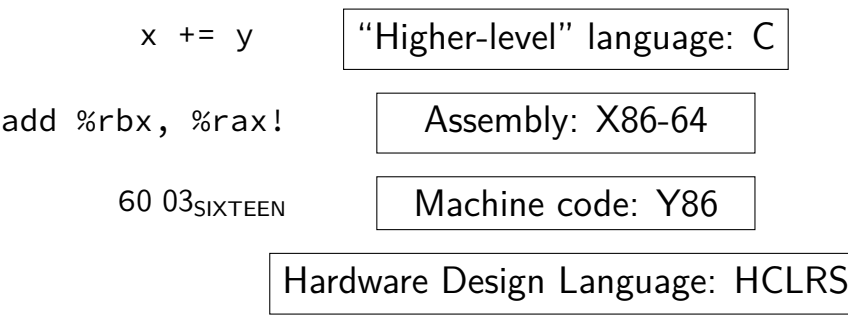

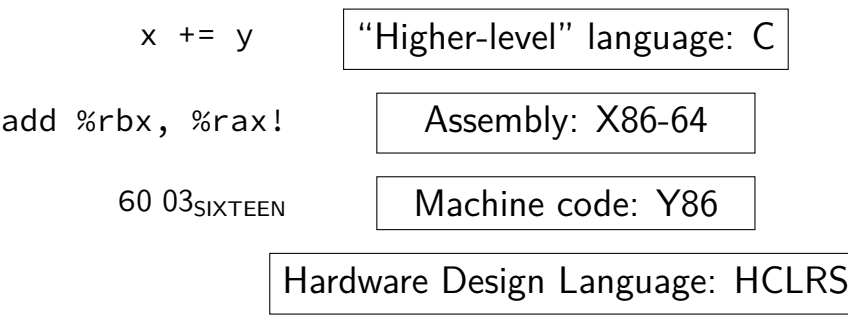

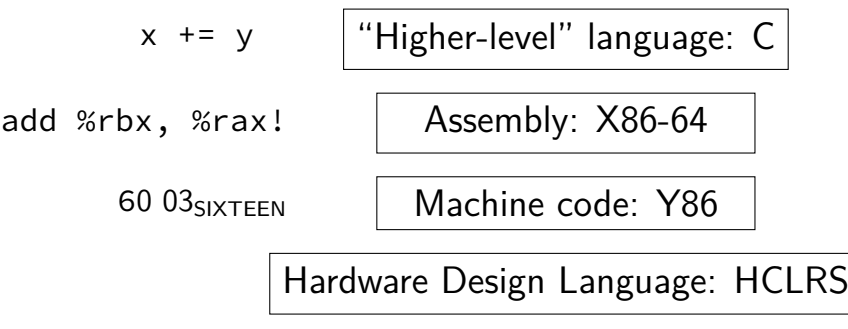

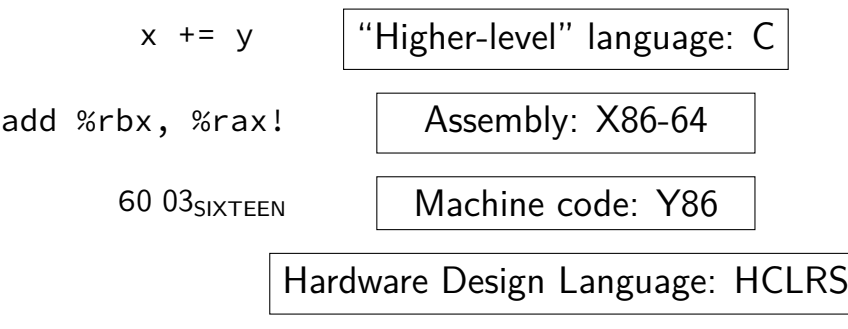

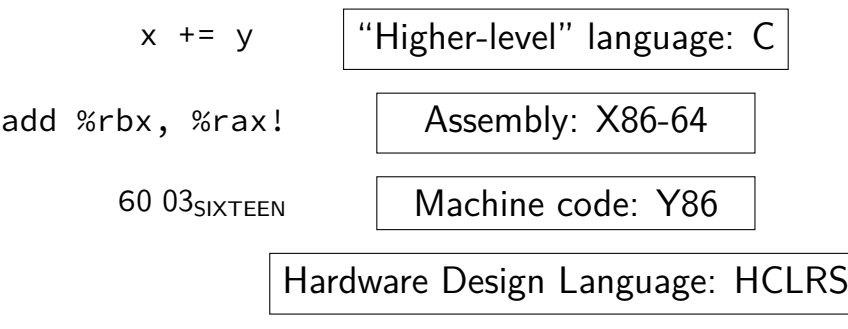

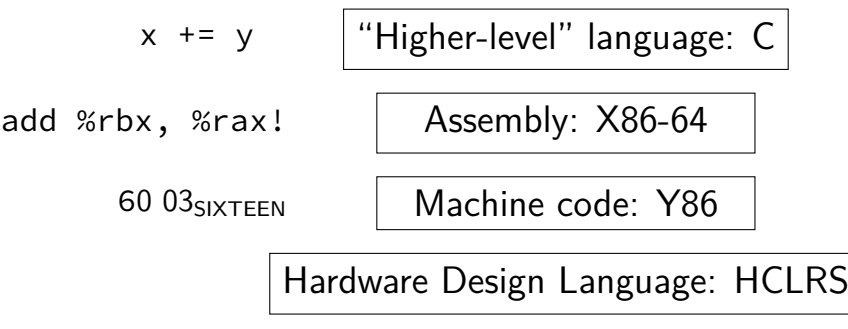

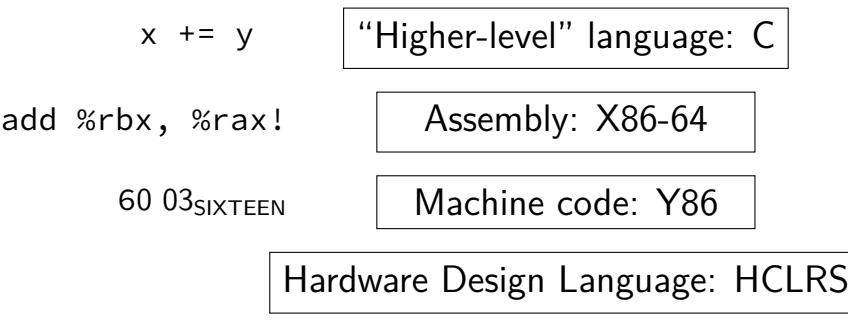

# **X86-64 assembly**

in theory, you know this (CS 2150)

in reality, …

 $x \leftrightarrow y$  | "Higher-level" language: C add %rbx, %rax! | Assembly: X86-64 60 03SIXTEEN Machine code: Y86 Hardware Design Language: HCLRS

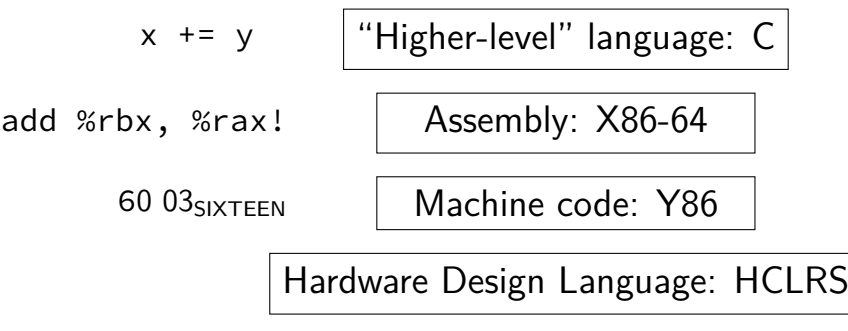

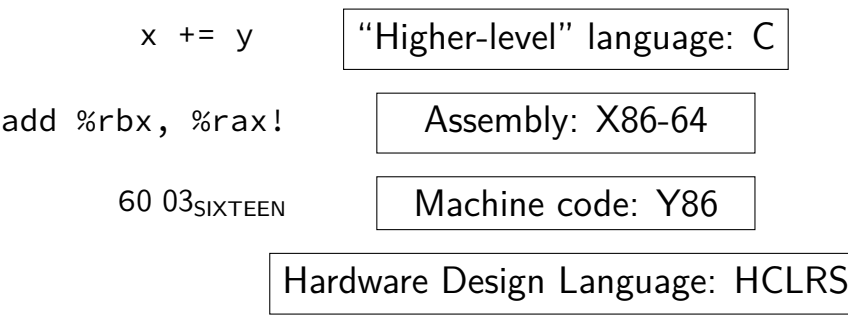

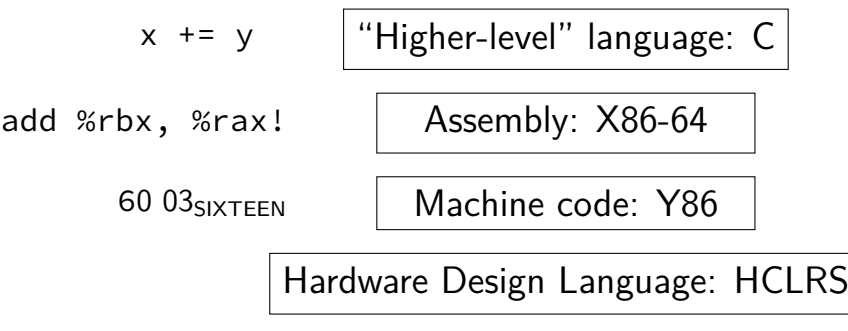

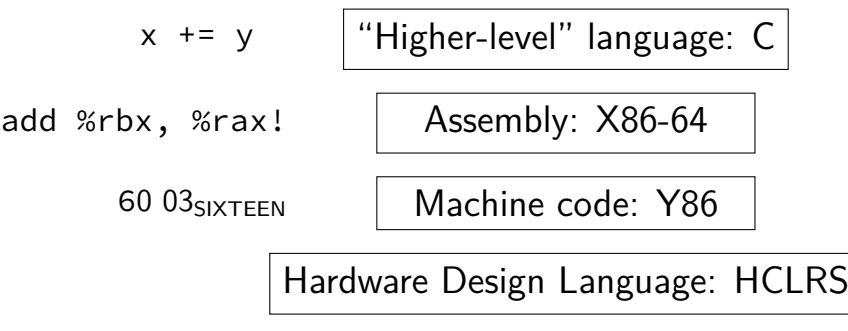
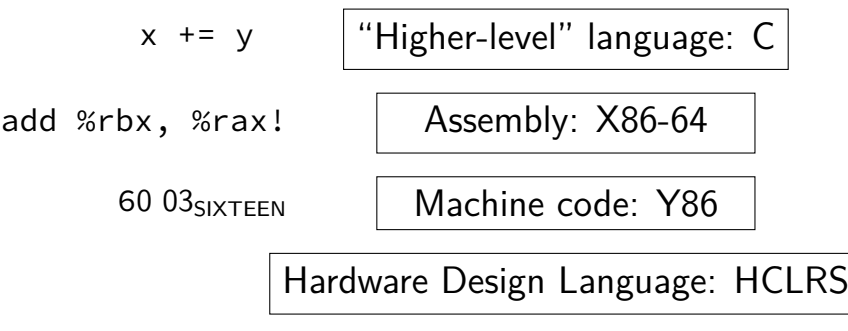

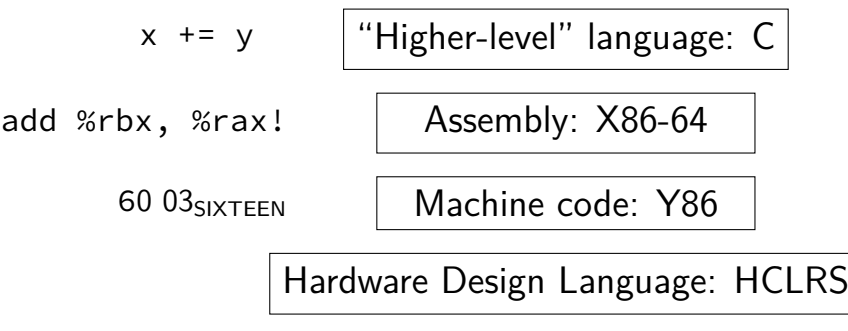

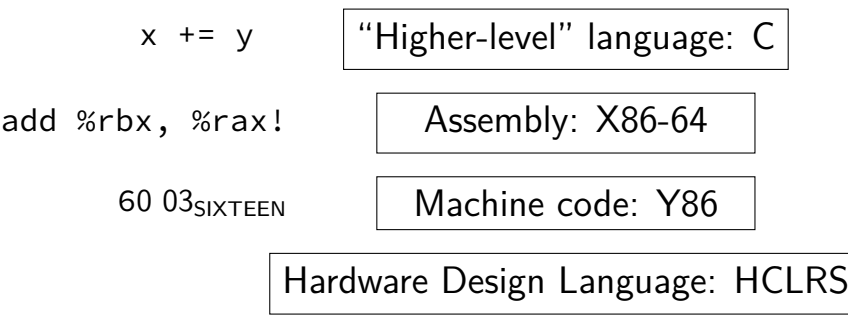

#### **Y86-64??**

Y86: our textbook's X86-64 subset

much simpler than real X86-64 encoding (which we will not cover)

not as simple as 2150's IBCM variable-length encoding mostly full register set full conditional jumps stack-manipulation instructions

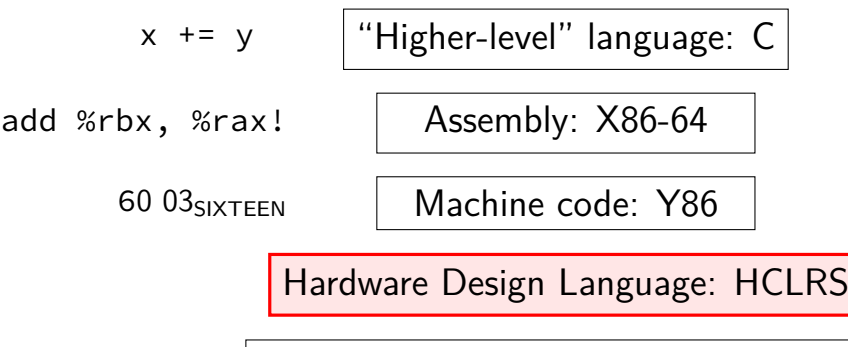

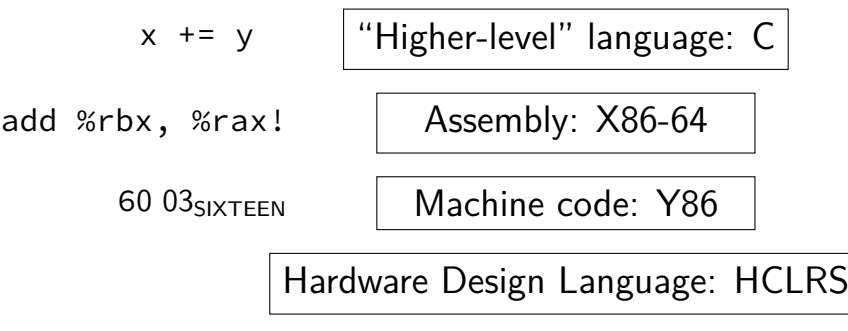

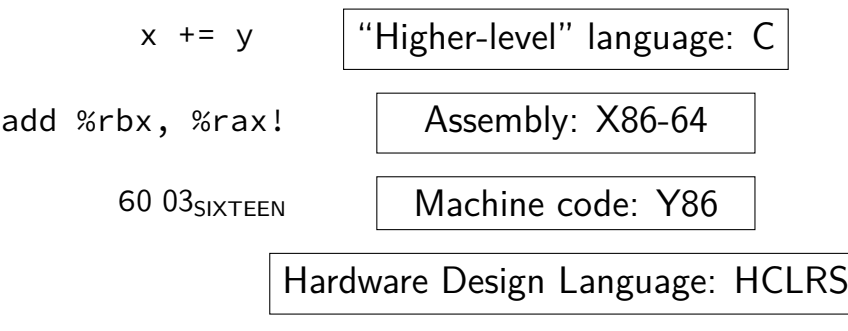

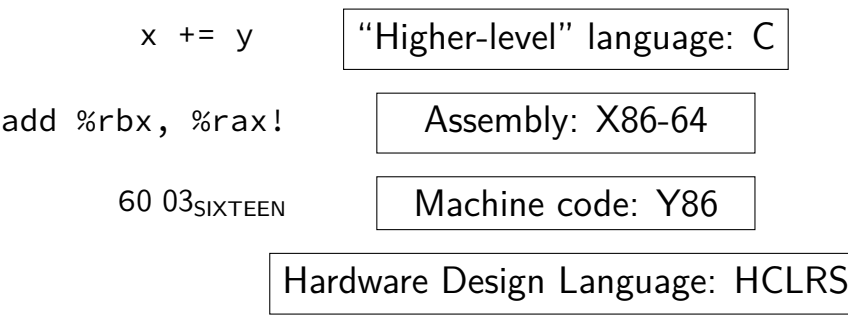

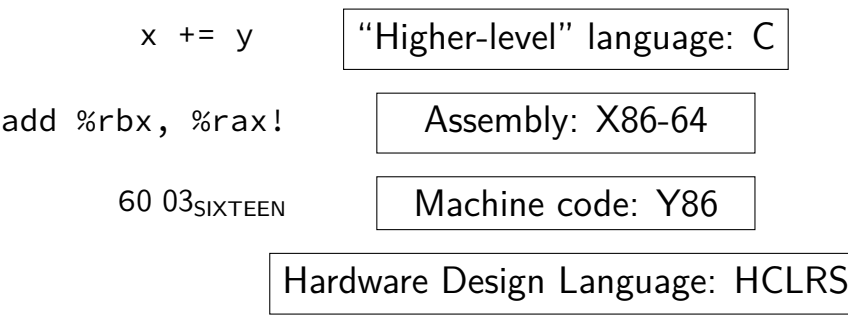

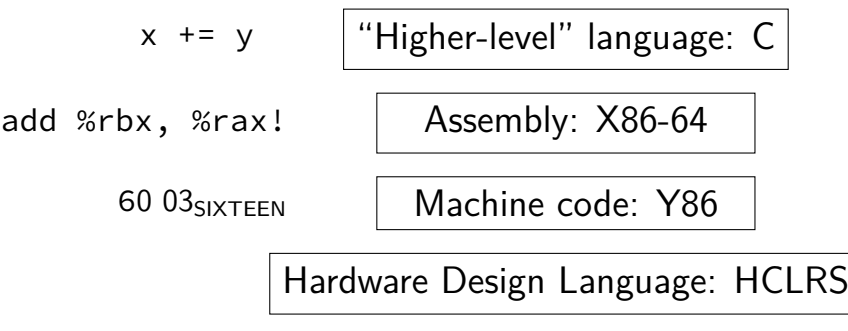

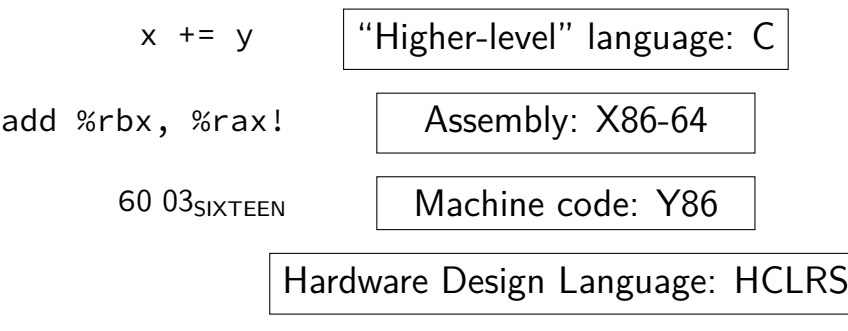

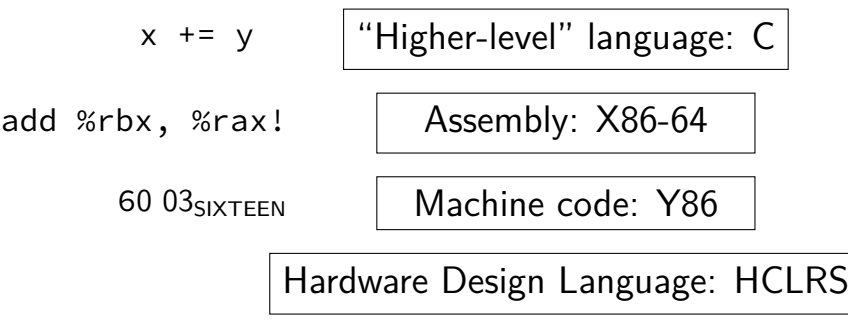

# **goals/other topics**

understand how hardware works for…

program performance

what compilers are/do

weird program behaviors (segfaults, etc.)

# **goals/other topics**

understand how hardware works for…

program performance

what compilers are/do

weird program behaviors (segfaults, etc.)

## **program performance**

naive model:

 $one$  instruction  $= one$  time unit

number of instructions matters, but …

### **program performance: issues**

#### parallelism

fast hardware is parallel needs multiple things to do

#### caching

accessing things recently accessed is faster need reuse of data/code

(more in other classes: algorithmic efficiency)

# **goals/other topics**

understand how hardware works for…

program performance

what compilers are/do

weird program behaviors (segfaults, etc.)

## **what compilers are/do**

understanding weird compiler/linker rrors

if you want to make compilers

debugging applications

# **goals/other topics**

understand how hardware works for…

program performance

what compilers are/do

weird program behaviors (segfaults, etc.)

## **weird program behaviors**

what is a segmentation fault really?

how does the operating system interact with programs?

if you want to handle them — writing OSs

#### **interlude: powers of two**

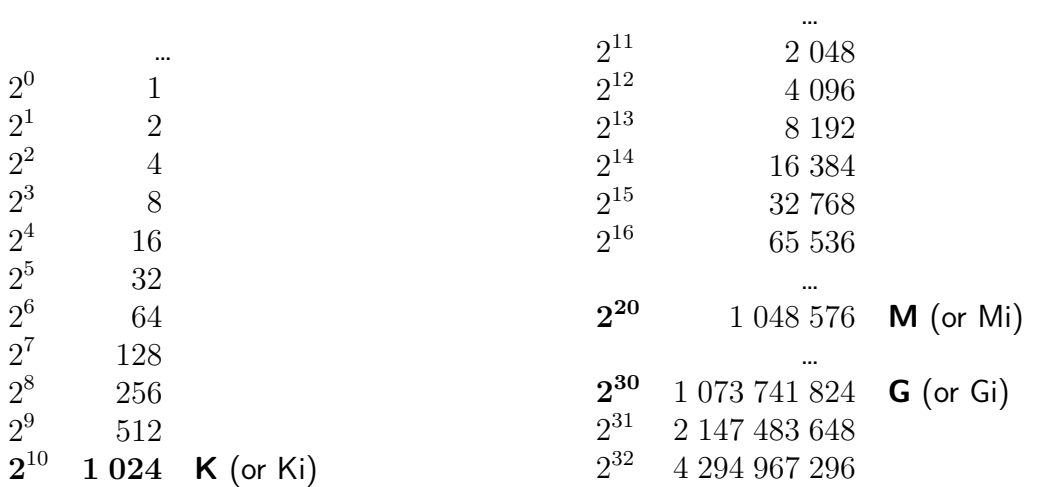

…

 $2^{14}$ 

$$
2^{35} = 2^5 \cdot 2^{30} = 32G \text{ (30 = G)}
$$
  

$$
2^{21}
$$
  

$$
2^9
$$
  

$$
2^{14}
$$

$$
2^{35} = 2^5 \cdot 2^{30} = 32G \text{ (30 = G)}
$$
  

$$
2^{21}
$$
  

$$
2^9
$$
  

$$
2^{14}
$$

$$
2^{35} = 2^5 \cdot 2^{30} = 32G \text{ (30 = G)}
$$
  

$$
2^{21} = 2^1 \cdot 2^{20} = 2M \text{ (20 = M)}
$$
  

$$
2^9
$$

 $2^{14}$ 

$$
2^{35} = 2^5 \cdot 2^{30} = 32G \text{ (30 = G)}
$$
  

$$
2^{21} = 2^1 \cdot 2^{20} = 2M \text{ (20 = M)}
$$
  

$$
2^9 = 512
$$

 $2^{14}$ 

$$
2^{35} = 2^5 \cdot 2^{30} = 32G \text{ (30 = G)}
$$
  

$$
2^{21} = 2^1 \cdot 2^{20} = 2M \text{ (20 = M)}
$$
  

$$
2^9 = 512
$$
  

$$
2^{14} = 2^4 \cdot 2^{10} = 16K
$$

16G

128K

4M

256T

$$
16G = 16 \cdot 2^{30} = 2^{30+4} = 2^{34}
$$

128K

4M

#### 256T

$$
16G = 16 \cdot 2^{30} = 2^{30+4} = 2^{34}
$$

$$
128K = 128 \cdot 2^{10} = 2^{10+7} = 2^{17}
$$

4M

256T

$$
16G = 16 \cdot 2^{30} = 2^{30+4} = 2^{34}
$$

$$
128K = 128 \cdot 2^{10} = 2^{10+7} = 2^{17}
$$

$$
4M = 4 \cdot 2^{20} = 2^{20+2} = 2^{22}
$$

$$
256T = 256 \cdot 2^{40} = 2^{40+8} = 2^{48}
$$

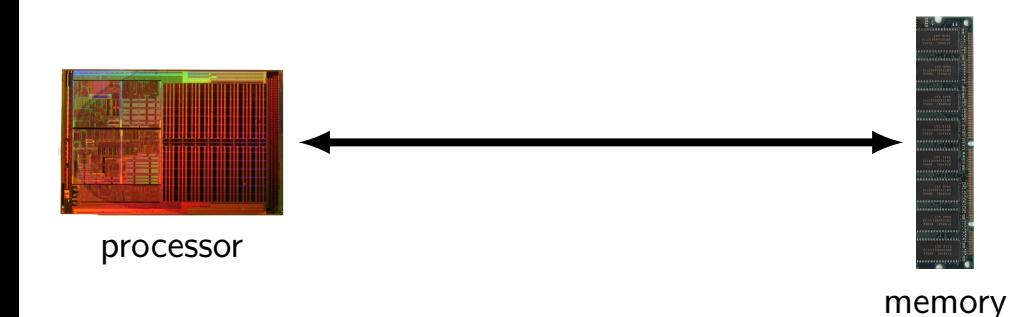

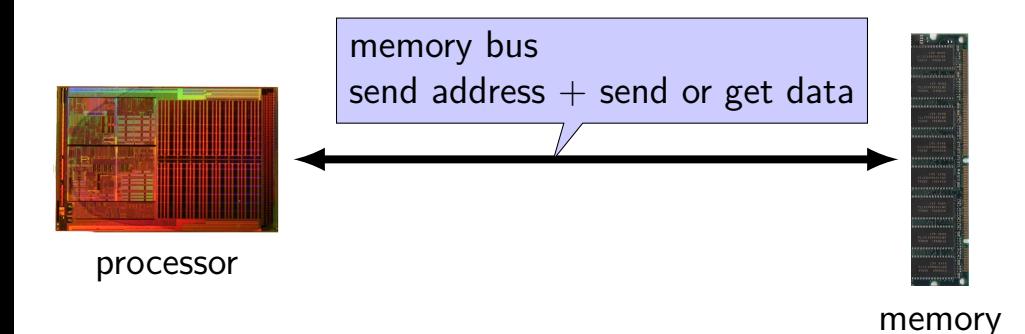

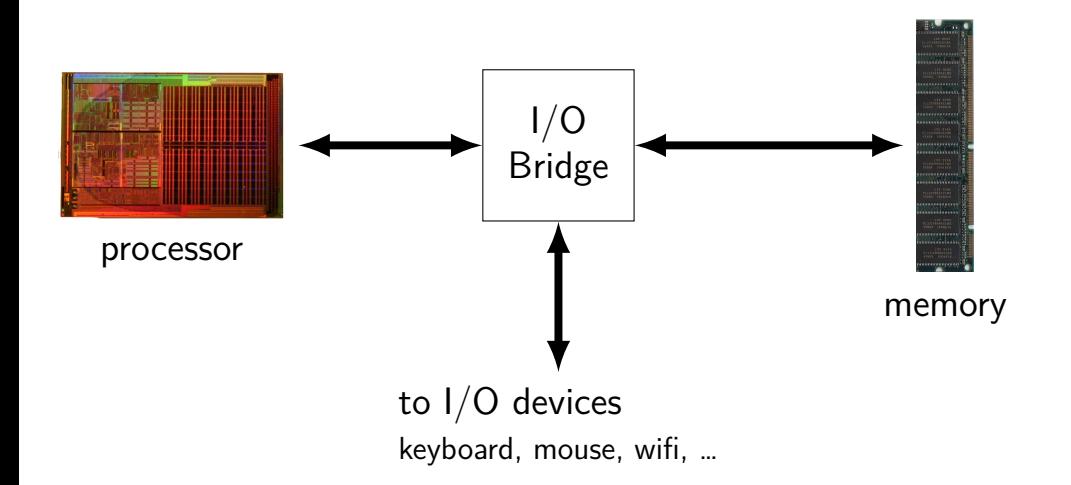

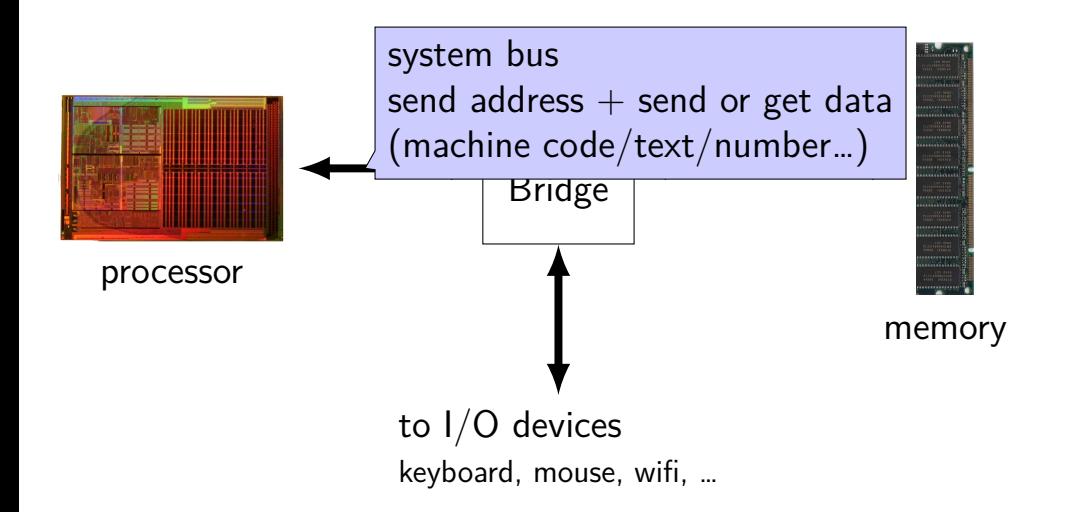

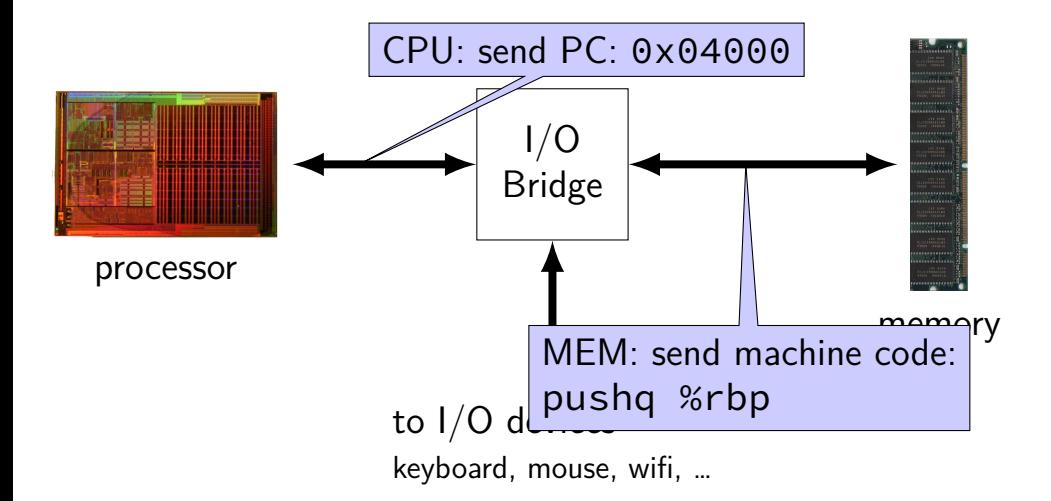
#### **processors and memory**

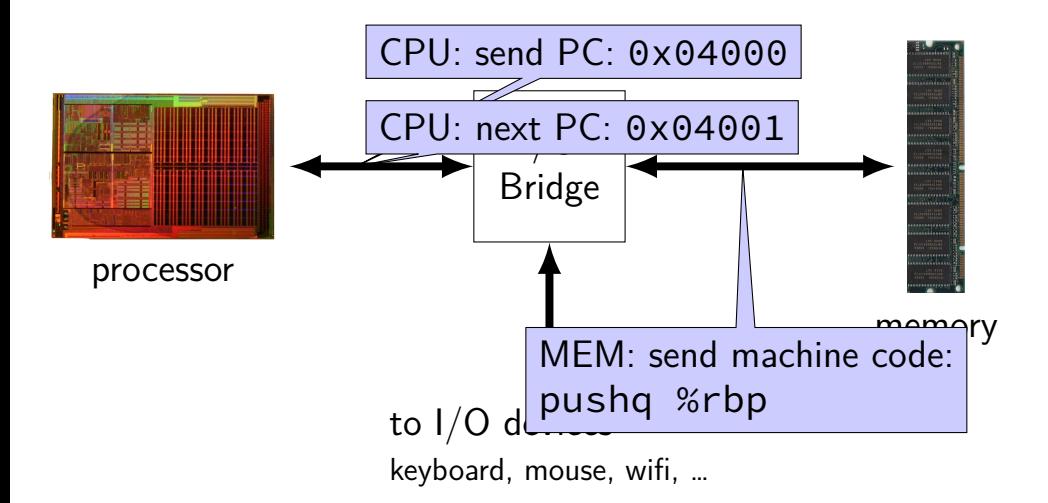

Images: Single core Opteron 8xx die: Dg2fer at the German language Wikipedia, via Wikimedia Commons SDRAM by Arnaud 25, via Wikimedia Commons 23

#### **processors and memory**

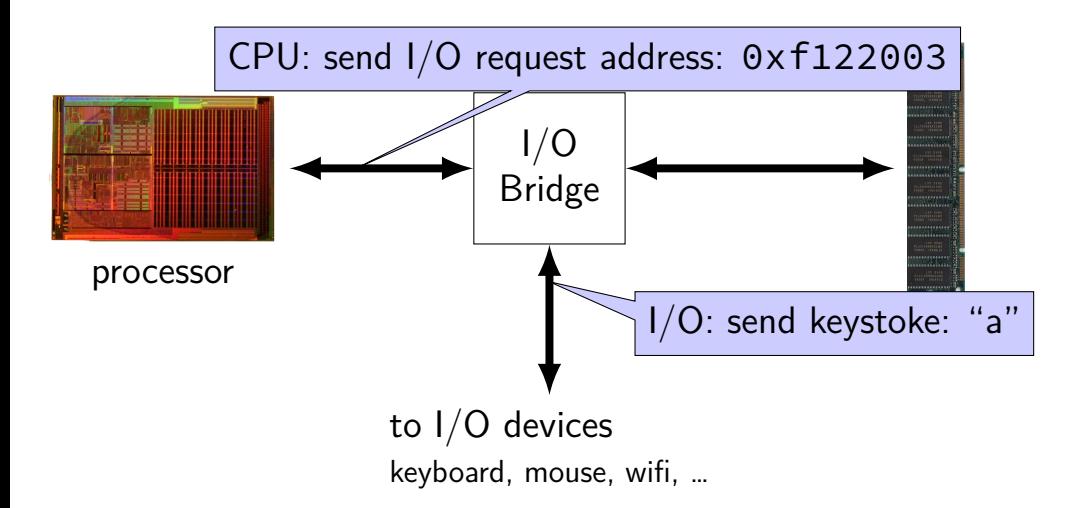

Images: Single core Opteron 8xx die: Dg2fer at the German language Wikipedia, via Wikimedia Commons SDRAM by Arnaud 25, via Wikimedia Commons 23

#### **memory**

**address value** 0xFFFFFFFF 0xFFFFFFFE  $0x$ FFFFFFFD 0x00042006 0x00042005 0x05 0x00042004 0x00042003 0x00042002 0x00042001 0x00042000 0x00 0x00041FFF 0x03 0x00041FFE 0x00000002 0x00000001

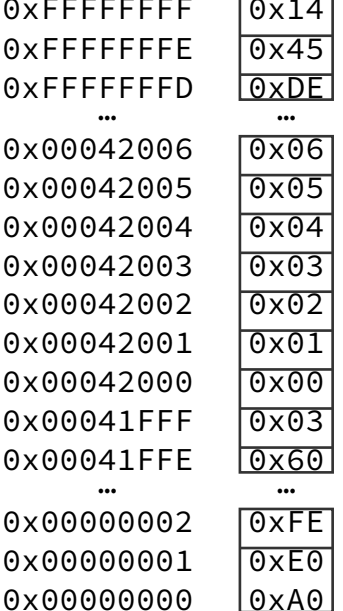

#### **memory**

0xFFFFFFFF 0x14 0xFFFFFFFE 0x45 0xFFFFFFFD 0xDE 0x00042006 0x06 0x00042005 0x05 0x00042004 0x04 0x00042003 0x03 0x00042002 0x02 0x00042001 0x01 0x00042000 0x00 0x00041FFF 0x03 0x00041FFE 0x60  $0x00000002$   $0xFF$ 0x00000001 0xE0

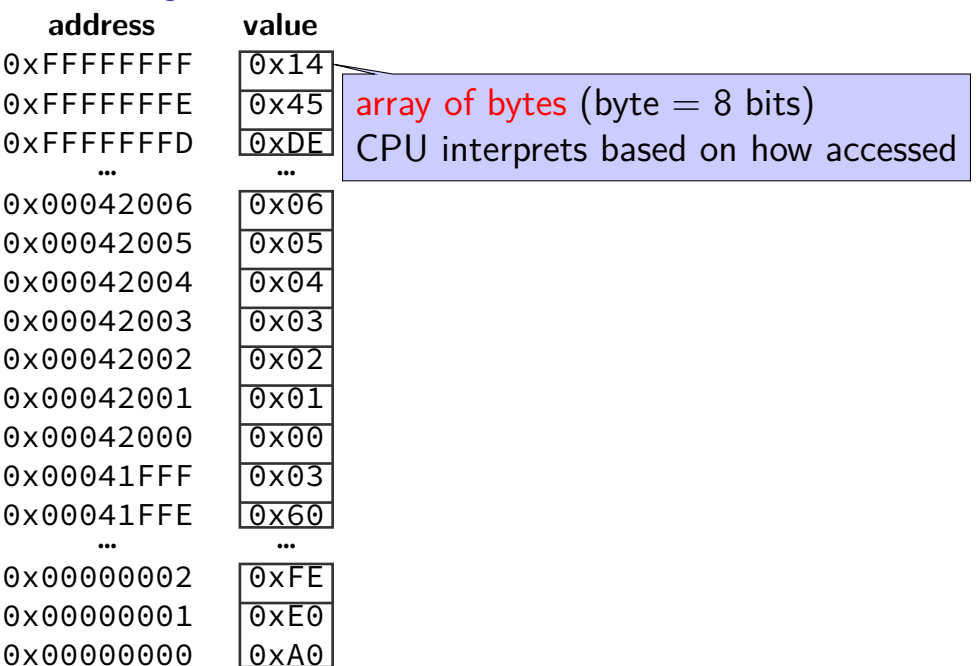

#### **memory**

**address value** 0xFFFFFFFF 0x14 0xFFFFFFFE 0x45 0xFFFFFFFD 0xDE 0x00042006 0x06 0x00042005 0x05 0x00042004 0x04 0x00042003 0x03 0x00042002 0x02 0x00042001 0x01 0x00042000 0x00 0x00041FFF 0x03 0x00041FFE 0x60 … … 0x00000002 0xFE 0x00000001 0xE0

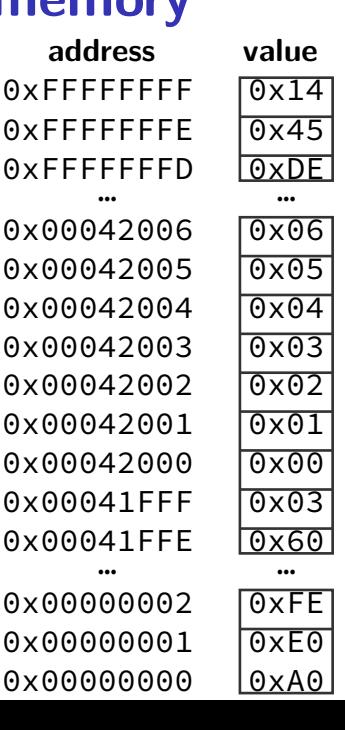

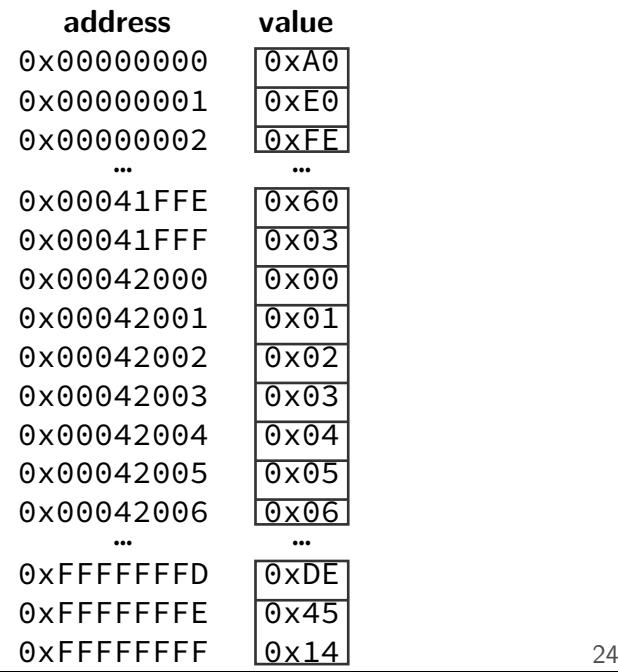

**address value** 0xFFFFFFFF 0x14 0xFFFFFFFE 0x45 0xFFFFFFFD 0xDE … <del>… …</del> 0x00042006 0x06 0x00042005 0x05 0x00042004 0x04 0x00042003 0x03 0x00042002 0x02 0x00042001 0x01 0x00042000 0x00 0x00041FFF 0x03 0x00041FFE 0x60 … … …

0x00000001 0xE0

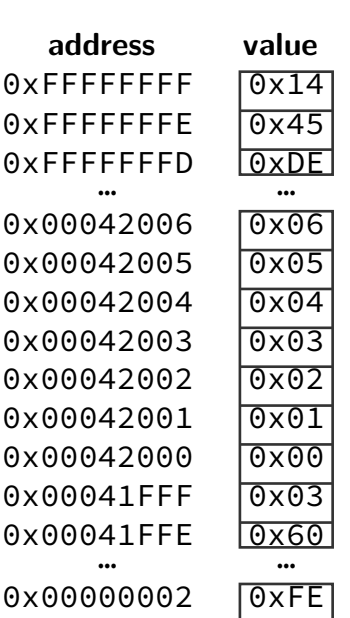

**int \***x **= (int\*)0x42000;** cout **<< \***x **<<** endl**;**

25

**address value** 0xFFFFFFFF 0x14 0xFFFFFFFE 0x45 0xFFFFFFFD 0xDE … <del>… …</del> 0x00042006 0x06 0x00042005 0x05 0x00042004 0x04 0x00042003 0x03 0x00042002 **0x02** 0x00042001 0x01 0x00042000 0x00 0x00041FFF 0x03 0x00041FFE 0x60 … … …

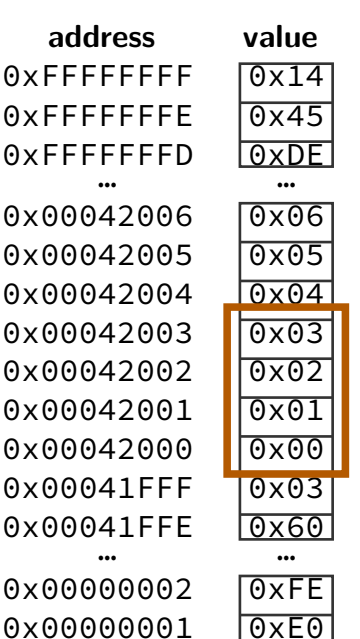

**int \***x **= (int\*)0x42000;** cout **<< \***x **<<** endl**;**

**address value** 0xFFFFFFFF 0x14 0xFFFFFFFE 0x45 0xFFFFFFFD 0xDE … <del>… …</del> 0x00042006 0x06 0x00042005 0x05 0x00042004 0x04 0x00042003 0x03 0x00042002 0x02 0x00042001 0x01 0x00042000 0x00 0x00041FFF 0x03 0x00041FFE 0x60 … … …

0x00000002 0xFE  $0x00000001$   $0xF0$ 

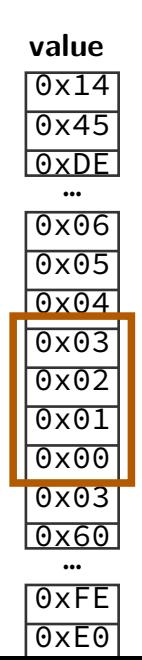

**int \***x **= (int\*)0x42000;** cout **<< \***x **<<** endl**;**

 $0 \times 03020100 = 50462976$ 

 $0 \times 00010203 = 66051$ 

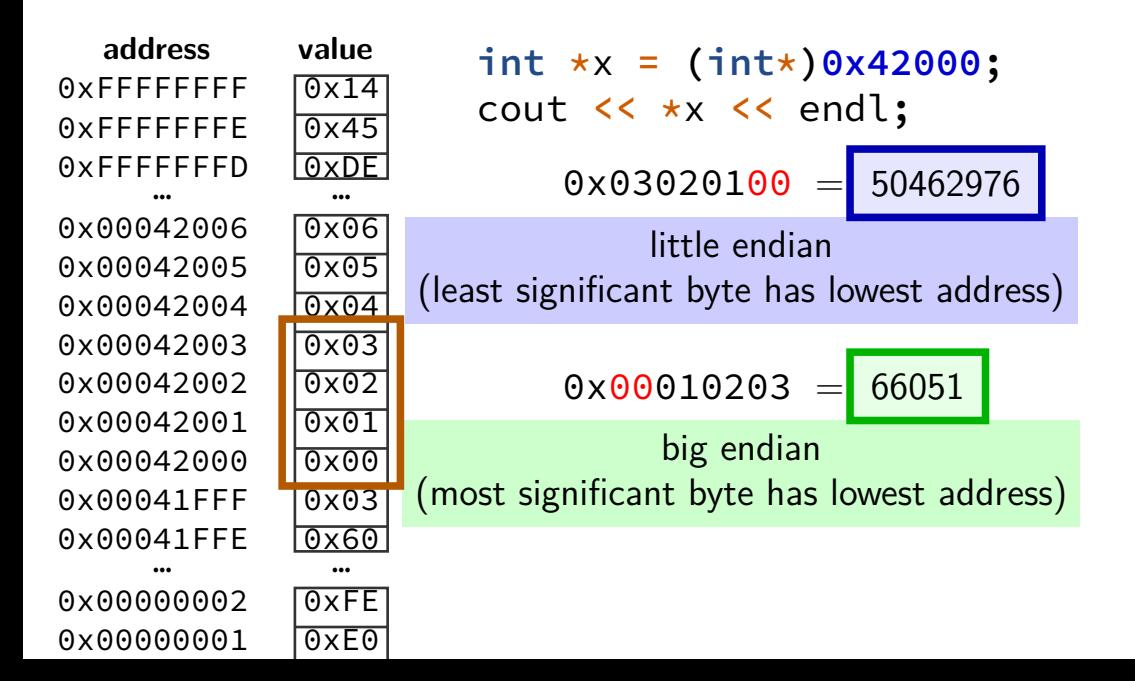

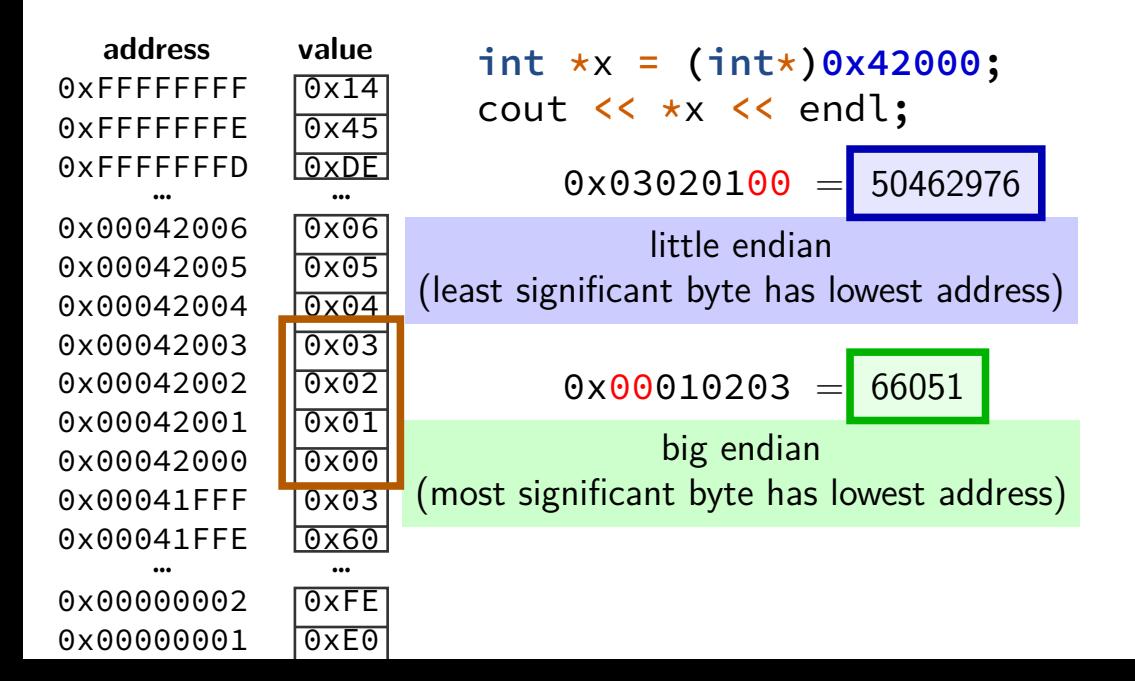

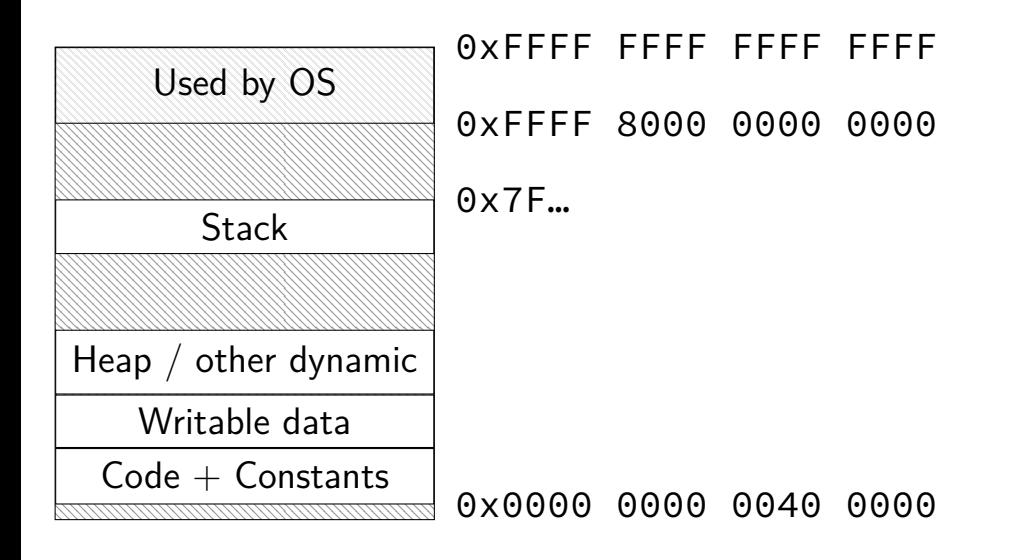

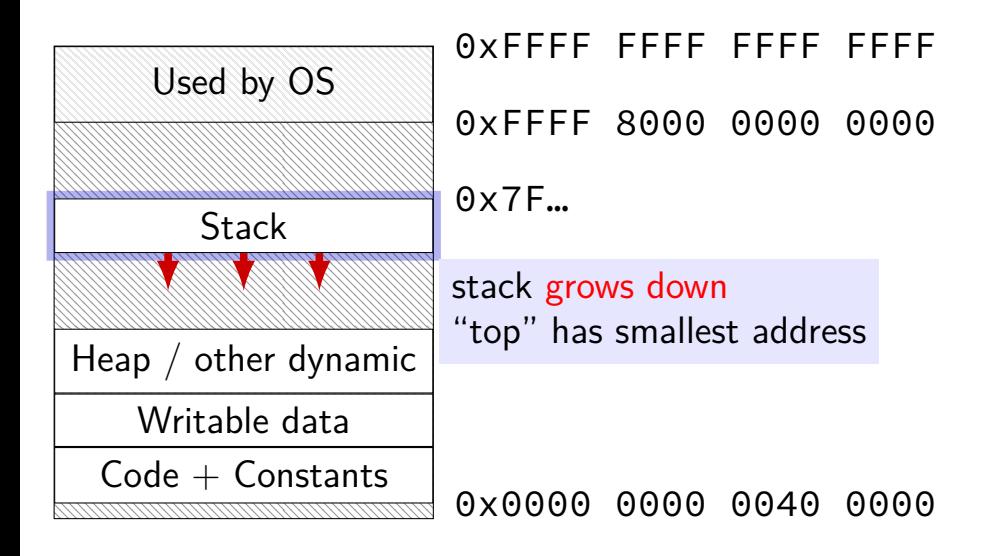

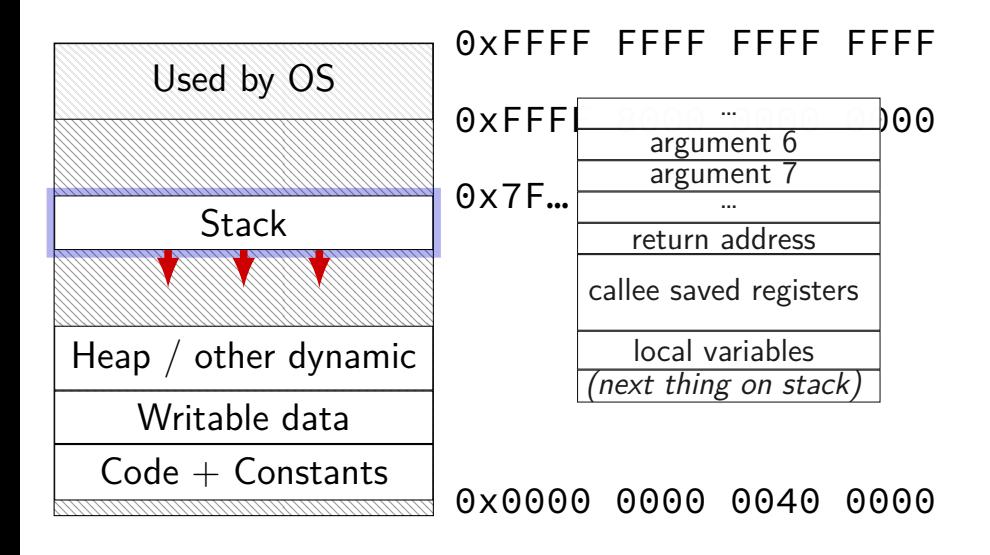

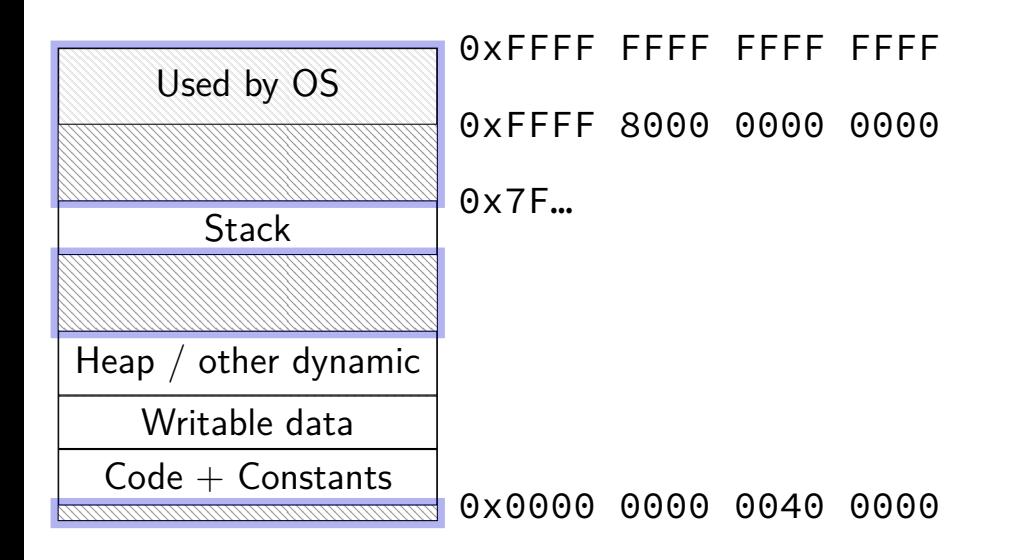

### **compilation pipeline**

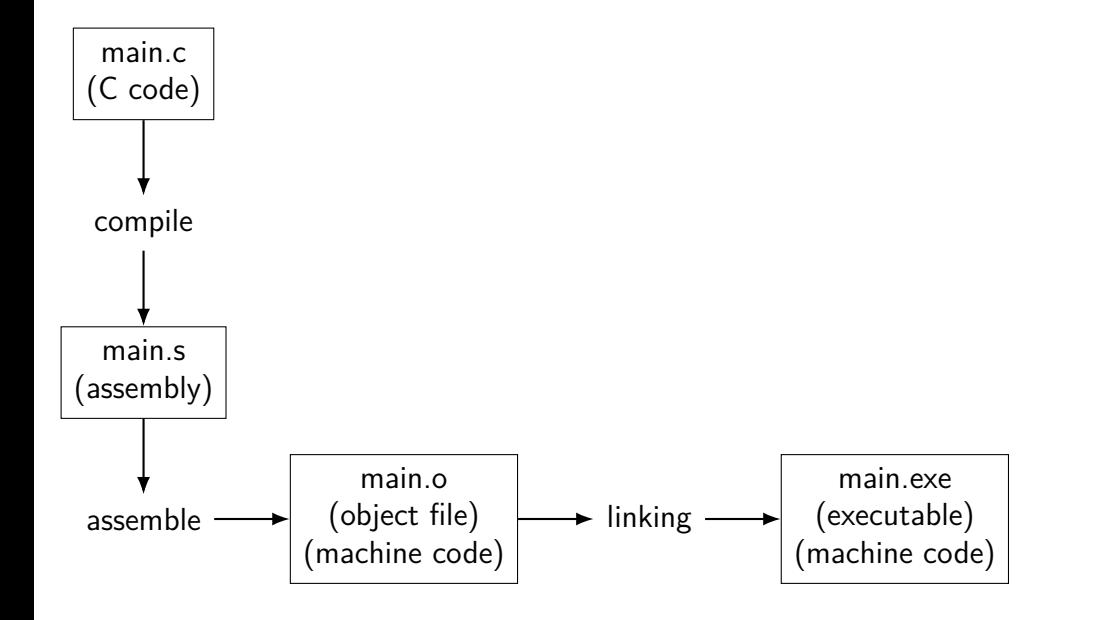

## **compilation pipeline**

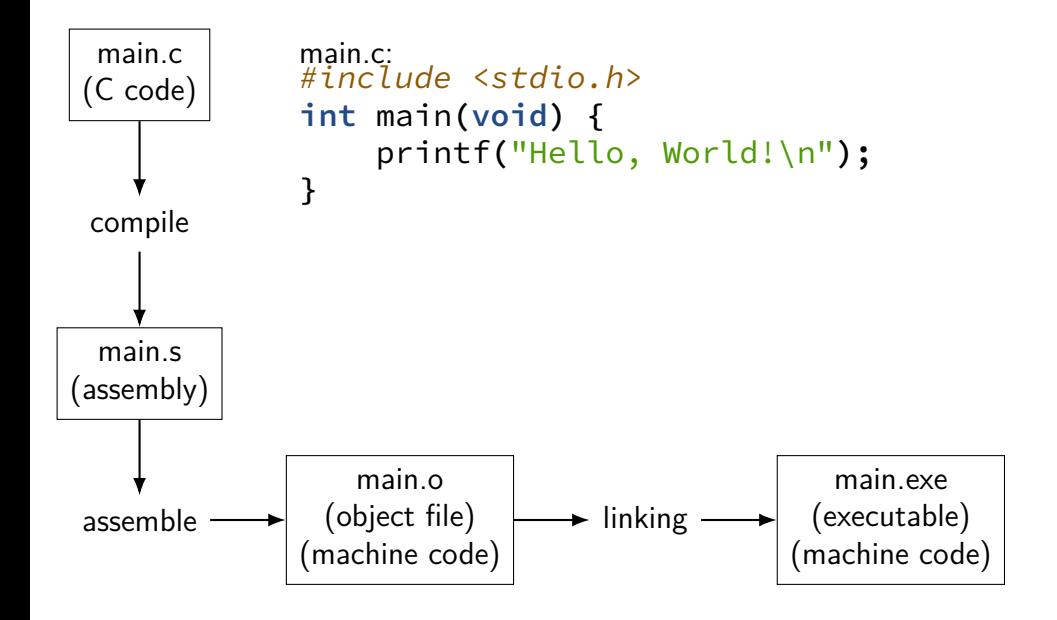

## **compilation pipeline**

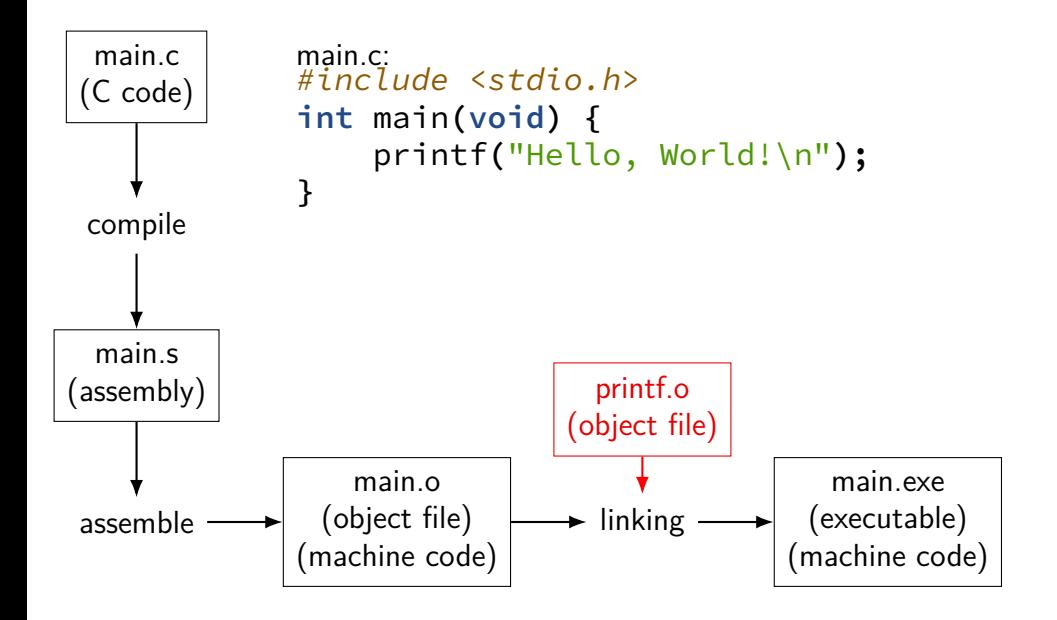

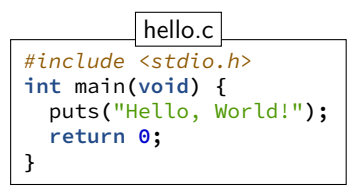

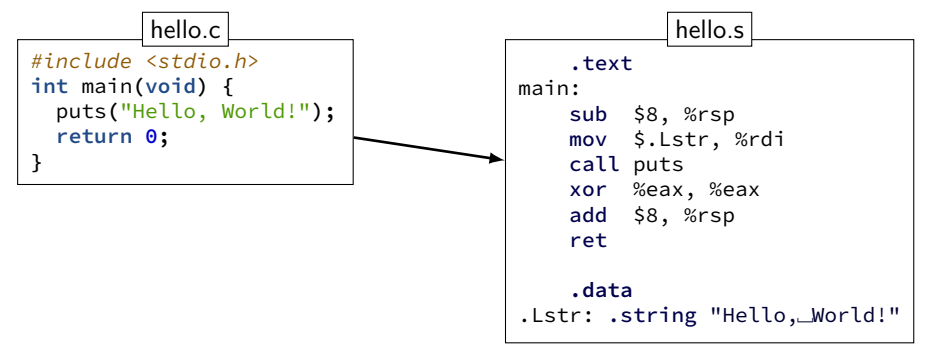

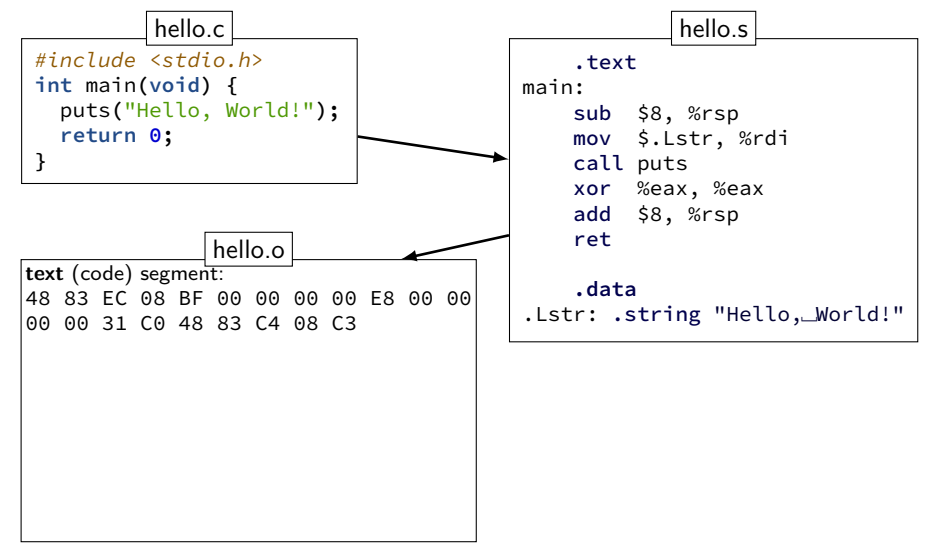

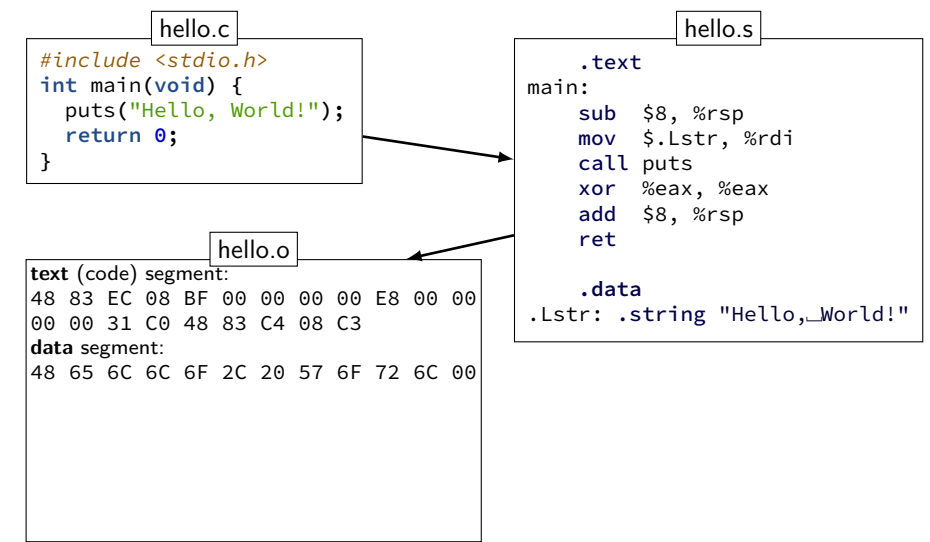

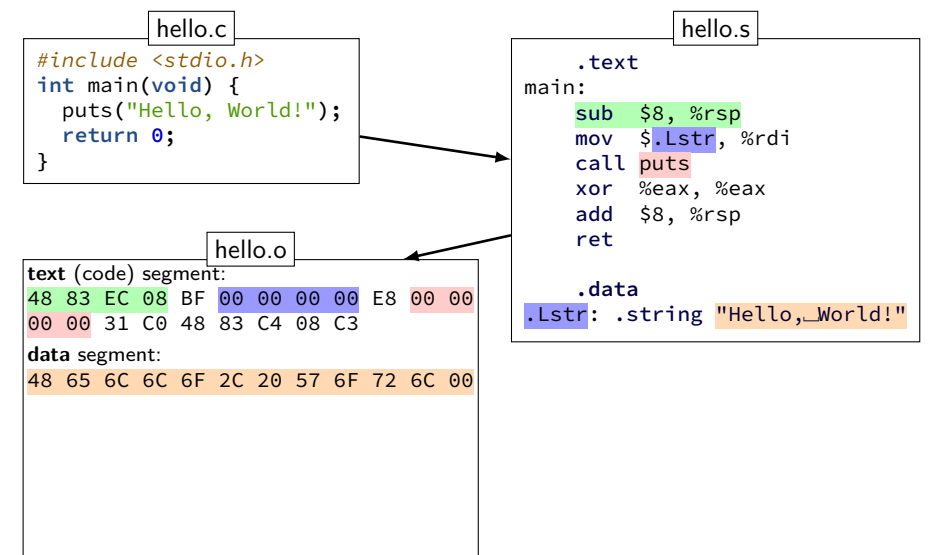

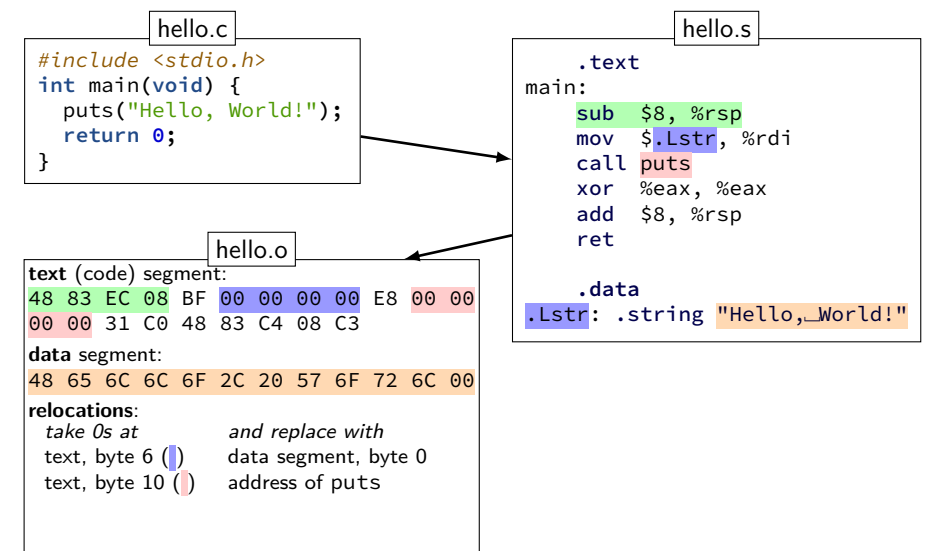

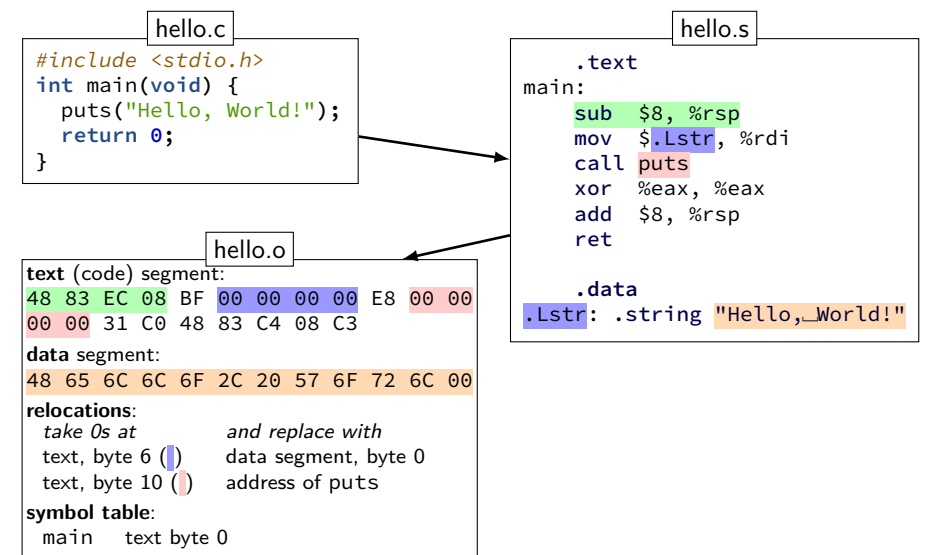

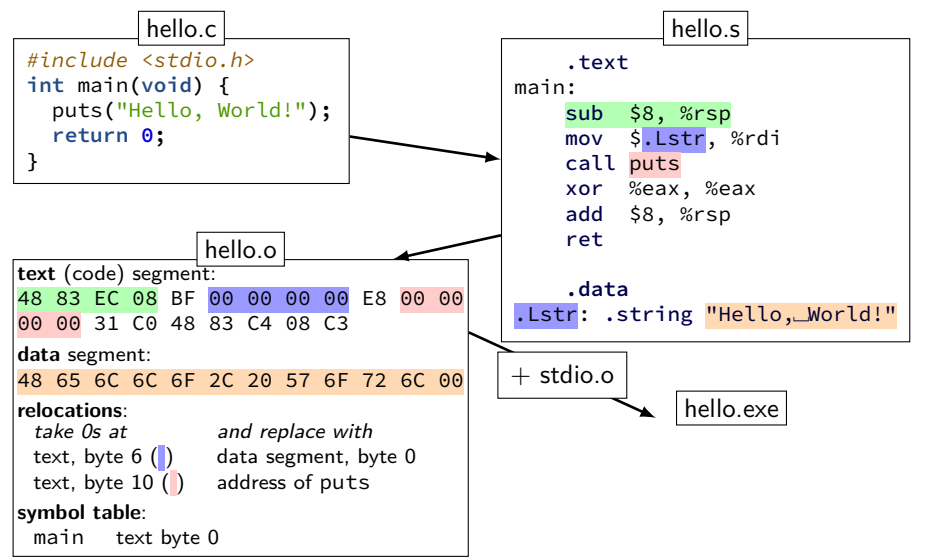

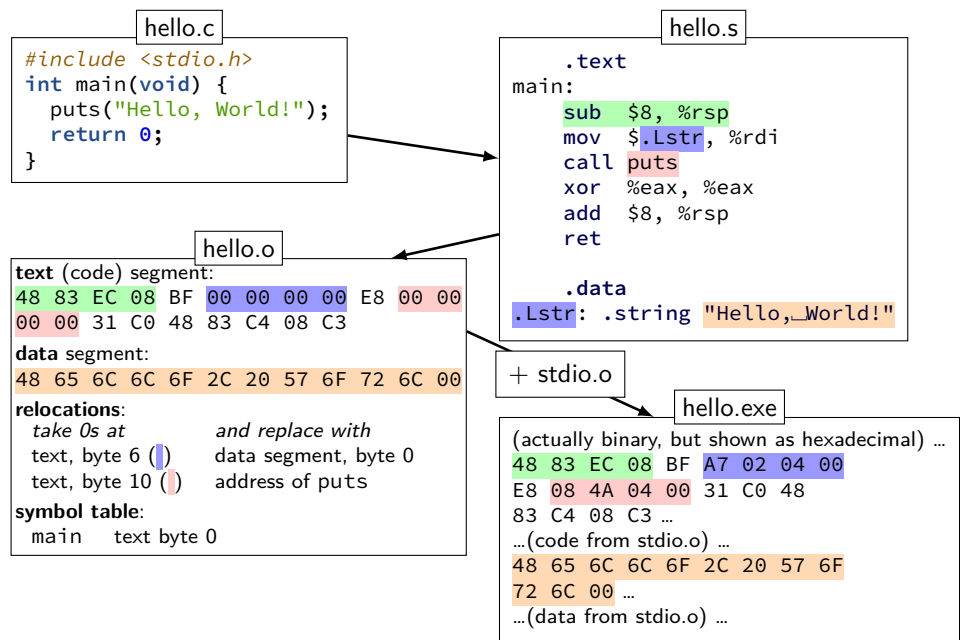

**hello.s**

```
.section .rodata.str1.1,"aMS",@progb-
.LC0:
       .string "Hello, World!"
       .text
       .globl main
main:
       subq $8, %rsp
       movl $.LC0, %edi
       call puts
       movl $0, %eax
       addq $8, %rsp
       ret
```
#### **lecturers**

Samira and I will be splitting lectures

same(ish) lecutre in each section

#### **coursework**

- quizzes  $-$  pre/post week of lecture you will need to read
- labs grading: did you make reasonable progress? collaboration permitted
- homework assignments introduced by lab (mostly) due at noon on the next lab day (mostly) complete individually
- exams multiple choice/short answer  $2 +$  final

### **on lecture/lab/HW synchronization**

labs/HWs not quite synchronized with lectures

main problem: want to cover material **before you need it** in lab/HW

### **quizzes?**

linked off course website (demo)

pre-quiz, on reading – released by Saturday evening, due Tuesdays, 12:15 PM

post-quiz, on lecture topics — released Thursday evening, due following Saturday, 11:59PM

each quiz 90 minute time limit  $(+)$  adjustments if SDAC says) lowest 10% (approx. 2 quizzes) will be dropped first quiz — Thursday short — mainly to get you used to it

#### **attendance?**

lecture: strongly recommended but not required.

lectures are recorded to help you review

lab: electronic, remote-possible submission, usually. one exception.

## **late policy**

exceptional circumstance? contact us.

otherwise, for homeworks only:

 $-10\%$  0 to 48 hours late -15% 48 to 72 hours late -100% otherwise

late quizzes, labs: no we release answers talk to us if illness, etc.

# **TAs/Office Hours**

office hours will be posted on calendar on the website

should be plenty

use them

# **your TODO list**

Quizzes!

post-quiz after Thursday lecture pre-quiz before Tuesday lecture

lab account and/or C environment working lab accounts should happen by this weekend

before lab next week

# **grading**

- Quizzes: 10% (10% dropped)
- Midterms (2): 30%
- Final Exam (cumulative): 20%
- Homework  $+$  Labs:  $40\%$
